# MAPMATE – THE FUTURE

Jim McIntosh, BSBI Scottish Officer

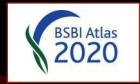

The BSBI and BSBI Recorders have invested a lot in learning to use MapMate

• By developing the <u>MapMate Support</u> website and <u>MapMate handbook</u> and running workshops like this

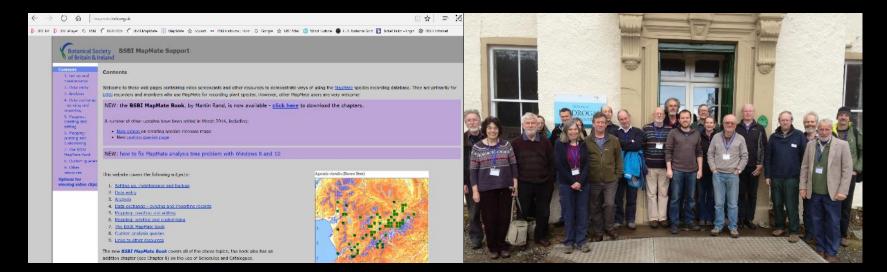

We want to continue using MapMate until Atlas 2020 completes

It would be a major distraction to have to retrain Recorders during the final three years of Atlas 2020.

We need to concentrate on getting complete coverage for Atlas 2020 not learning new ways to enter data!

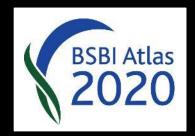

So we are doing everything we can to ensure MapMate continues to work:

- By providing support to Recorders when MM issues arise
- By publishing articles in the monthly eNews
- By publishing updates to the BSBI MapMate support site
- By encouraging MapMate themselves to improve.

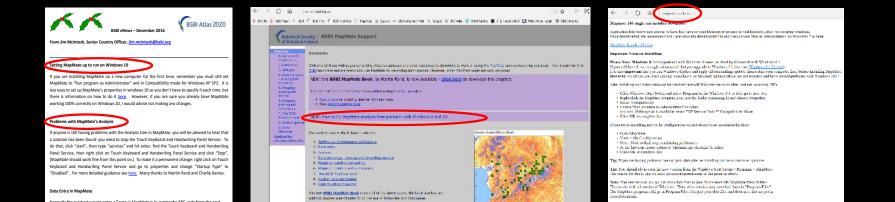

- However, MapMate uses very old software e.g. its main database is Access97
- Whether it continues to work satisfactorily depends on Windows 10 and its future updates (which are now automatically applied).

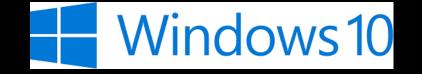

#### PRACTICAL ADVICE: A NEW PC?

- If MapMate is working satisfactorily on Windows 7 or 8 then keep going with it.
- However there will eventually come a time when you must replace your machine.
- And you will have little option but to buy one with Windows 10.
- I wouldn't recommend buying an Apple instead as MM will then need to run on a PC emulator.
- Just remember to keep making regular backups of your MM data (and everything else of value on your PC!)

#### PRACTICAL ADVICE: A NEW PC?

- However fear not, MapMate does seems to work fine
  on Windows 10...
- with only a few exceptions most of which we've managed to resolve.
- (But let us know if MapMate does not appear to be working as it should.)

# MOVING MAPMATE

- Moving MapMate to a new PC with Windows 10 is very straightforward.
- All you need is your CUK and MapMate serial number from your original MM CD.
- But don't use the version of MM on the CD itself it is long past its sell by date!
- The latest version of MM (complete with all the latest patches) is available on <a href="http://www.mapmate.co.uk/alex">www.mapmate.co.uk/alex</a>
- ...along with detailed instructions which you ought to follow carefully.
- MM still needs to be set to run as administrator and in compatibility mode with Windows XP or Windows 7.

## MOVING MAPMATE

• If in doubt I'd be happy to help!

## BEYOND MAPMATE

- We have set up a group to investigate options
- There seem to be two main avenues:
- Using an existing system such as iRecord
- Develop a 'front-end' to allow data to be entered directly into the DDb
- More about which in tomorrow morning's talk on 'A post MapMate future'

#### ALTERNATIVE WAYS TO ENTER DATA

- If you have infrequent contributors of records
- Then you might like to suggest they use an Excel spreadsheet for data entry
- Andy has developed spreadsheets which allow you to enter by BRC codes or species in a format which is readily imported into your MapMate.
- They can be customised on request to suit.
- They are available on the **<u>BSBI Resources</u>** webpage.